### Programación lógica (2008–09) Tema 5: Procesamiento del lenguaje natural

#### <span id="page-0-0"></span>José A. Alonso Jiménez

Grupo de Lógica Computacional Departamento de Ciencias de la Computación e I.A. Universidad de Sevilla

- 1. [Gramáticas libres de contexto](#page-2-0)
- 2. [Gramáticas libres de contexto en Prolog](#page-6-0)
- 3. [Gramáticas de cláusulas definidas](#page-16-0)

Gramáticas libres de contexto

Conceptos de gramáticas libres de contexto

## Tema 5: Procesamiento del lenguaje natural

1. [Gramáticas libres de contexto](#page-2-0)

[Conceptos de gramáticas libres de contexto](#page-2-0)

### 2. [Gramáticas libres de contexto en Prolog](#page-6-0)

[Gramáticas libres de contexto en Prolog con append](#page-6-0) [Gramáticas libres de contexto en Prolog con listas de diferencia](#page-11-0)

### 3. [Gramáticas de cláusulas definidas](#page-16-0)

<span id="page-2-0"></span>[Ejemplo de gramática de cláusulas definidas](#page-16-0) [Reglas recursivas en GCD](#page-23-0) [GCD para un lenguaje formal](#page-30-0) [Árbol de análisis con GCD](#page-33-0) [Concordancias en GCD](#page-37-0) [Llamadas a Prolog en GCD](#page-42-0) [Separación del lexicón de las reglas](#page-47-0)

Gramáticas libres de contexto

Conceptos de gramáticas libres de contexto

### Ejemplo de gramática libre de contexto

- $\blacktriangleright$  Ejemplos de frases
	- $\blacktriangleright$  El gato come pescado
	- $\blacktriangleright$  El perro come carne
- $\blacktriangleright$  Ejemplo de gramática libre de contexto (GLC)

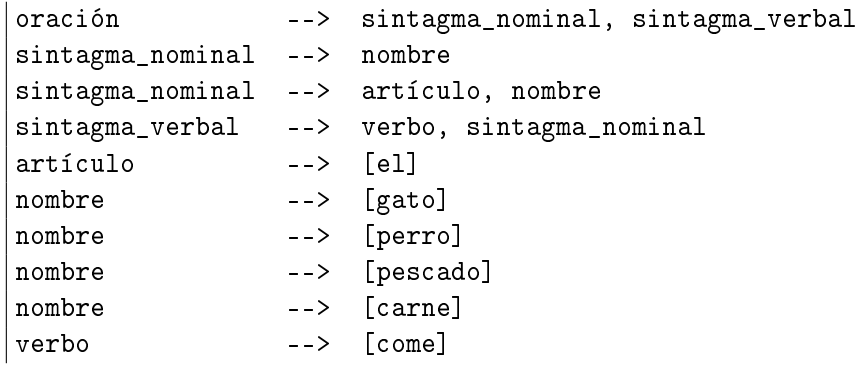

Gramáticas libres de contexto

Conceptos de gramáticas libres de contexto

### Árbol de análisis en gramáticas libres de contexto

 $\triangleright$  Árbol de análisis

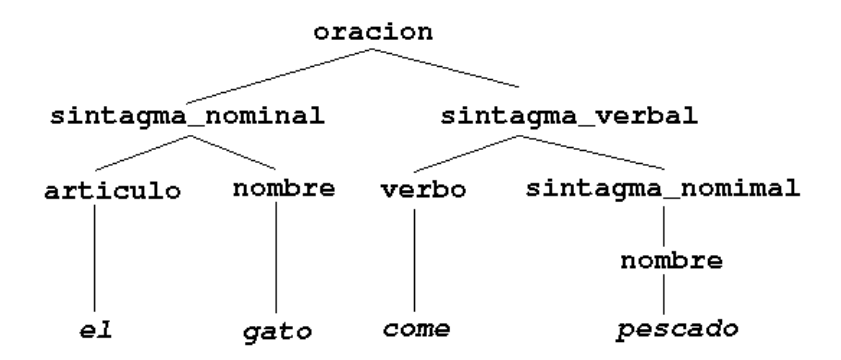

Gramáticas libres de contexto

Conceptos de gramáticas libres de contexto

## Definiciones de gramáticas libres de contexto

 $\triangleright$  Concepto de gramática:  $G = (N,T,P,S)$ 

- $\triangleright$  N: vocabulario no terminal (categorías sintácticas)
- $\blacktriangleright$  T: vocabulario terminal
- $\blacktriangleright$  P: reglas de producción
- $\blacktriangleright$  S: símbolo inicial
- <sup>I</sup> Vocabulario: V = N *∪* T es el vocabulario con N *∩* T = *∅*

 $\blacktriangleright$  Derivaciones

$$
\rightarrow xAy \Longrightarrow xwy \text{ mediante } A \Longrightarrow w
$$

**►**  $x \stackrel{*}{\Longrightarrow} y$  si existen  $x_1, x_2, ..., x_n$  tales que

$$
x = x_1 \Longrightarrow x_2 \cdots \Longrightarrow x_{n-1} \Longrightarrow x_n = y
$$

- $\blacktriangleright$  Lenguaje definido por una gramática:  $L(G) = \{x \in T^* : S \stackrel{*}{\Longrightarrow} x\}$
- <sup>I</sup> Gramáticas libres de contextos (GLC): A =*⇒* w con A *∈* N y w *∈* V *∗*

Gramáticas libres de contexto en Prolog con append

## Tema 5: Procesamiento del lenguaje natural

1. [Gramáticas libres de contexto](#page-2-0)

[Conceptos de gramáticas libres de contexto](#page-2-0)

#### 2. [Gramáticas libres de contexto en Prolog](#page-6-0)

#### [Gramáticas libres de contexto en Prolog con append](#page-6-0) [Gramáticas libres de contexto en Prolog con listas de diferencia](#page-11-0)

### 3. [Gramáticas de cláusulas definidas](#page-16-0)

<span id="page-6-0"></span>[Ejemplo de gramática de cláusulas definidas](#page-16-0) [Reglas recursivas en GCD](#page-23-0) [GCD para un lenguaje formal](#page-30-0) [Árbol de análisis con GCD](#page-33-0) [Concordancias en GCD](#page-37-0) [Llamadas a Prolog en GCD](#page-42-0) [Separación del lexicón de las reglas](#page-47-0)

Gramáticas libres de contexto en Prolog con append

## Reconocedor de GLC mediante append

- ▶ Representación de oraciones en Prolog
	- [el, gato, come, pescado] [el, perro, come, carne]
- **>** Sesión con el reconocedor de GLC en Prolog mediante append

```
?- time(oración([el,gato,come,pescado])).
% 178 inferences in 0.00 seconds (Infinite Lips)
Yes
```

```
?- time(oración([el,come,pescado])).
% 349 inferences in 0.00 seconds (Infinite Lips)
No
```
Gramáticas libres de contexto en Prolog con append

## Reconocedor de GLC mediante append

▶ Definición del reconocedor de GLC en Prolog mediante append

```
oración(O) :-
   sintagma_nominal(SN), sintagma_verbal(SV), append(SN,SV
sintagma_nominal(SN) :-
   nombre(SN).
sintagma_nominal(SN) :-
   artículo(A), nombre(N), append(A,N,SN).
sintagma_verbal(SV) :-
   verbo(V), sintagma_nominal(SN), append(V,SN,SV).
artículo([el]).
nombre([gato]). nombre([perro]).
nombre([pescado]). nombre([carne]).
verbo([come]).
```
Gramáticas libres de contexto en Prolog

Gramáticas libres de contexto en Prolog con append

## Reconocedor de GLC mediante append

Otros usos de la gramática

 $\blacktriangleright$  Generación de las oraciones

```
?- oración(O).
O = [gato, come, gato] ;
O = [gato, come, perro] ;
O = [gato, come, pescado]
Yes
?- findall(_O,oración(_O),_L),length(_L,N).
 = 64
```
Gramáticas libres de contexto en Prolog

Gramáticas libres de contexto en Prolog con append

## Reconocedor de GLC mediante append

```
Otros usos de la gramática (cont.)
```
**• Reconocedor de las categorías gramaticales** 

```
?- sintagma_nominal([el,gato]).
Yes
?- sintagma_nominal([un,gato]).
No
```
 $\blacktriangleright$  Generador de las categorias gramaticales

```
?- findall(_SN,sintagma_nominal(_SN),L).
```
L = [[gato],[perro],[pescado],[carne], [el,gato],[el,perro],[el,pescado],[el,carne]]

Gramáticas libres de contexto en Prolog con listas de diferencia

### Tema 5: Procesamiento del lenguaje natural

1. [Gramáticas libres de contexto](#page-2-0)

[Conceptos de gramáticas libres de contexto](#page-2-0)

2. [Gramáticas libres de contexto en Prolog](#page-6-0) [Gramáticas libres de contexto en Prolog con append](#page-6-0) [Gramáticas libres de contexto en Prolog con listas de diferencia](#page-11-0)

### 3. [Gramáticas de cláusulas definidas](#page-16-0)

<span id="page-11-0"></span>[Ejemplo de gramática de cláusulas definidas](#page-16-0) [Reglas recursivas en GCD](#page-23-0) [GCD para un lenguaje formal](#page-30-0) [Árbol de análisis con GCD](#page-33-0) [Concordancias en GCD](#page-37-0) [Llamadas a Prolog en GCD](#page-42-0) [Separación del lexicón de las reglas](#page-47-0)

Gramáticas libres de contexto en Prolog con listas de diferencia

## Reconocedor de GLC mediante listas de diferencia

```
\triangleright Sesión (y ganancia en eficiencia)
   ?- time(oración([el,gato,come,pescado]-[])).
   % 9 inferences in 0.00 seconds (Infinite Lips)
  Yes
   ?- time(oración([el,come,pescado]-[])).
   % 5 inferences in 0.00 seconds (Infinite Lips)
   No
```
Gramáticas libres de contexto en Prolog con listas de diferencia

## Reconocedor de GLC mediante listas de diferencia

 $\blacktriangleright$  Definición

```
oración(A-B) :-
   sintagma_nominal(A-C), sintagma_verbal(C-B).
sintagma_nominal(A-B) :-
   nombre(A-B).
sintagma_nominal(A-B) :-
   artículo(A-C), nombre(C-B).
sintagma_verbal(A-B) :-
   verbo(A-C), sintagma_nominal(C-B).
artículo([el|A]-A).
nombre([gato|A]-A). nombre([perro|A]-A).
nombre([pescado|A]-A). nombre([carne|A]-A).
verbo([come|A]-A).
```
Gramáticas libres de contexto en Prolog

Gramáticas libres de contexto en Prolog con listas de diferencia

## Reconocedor de GLC mediante listas de diferencia

Otros usos de la gramática

 $\blacktriangleright$  Generación de las oraciones

```
?- oración(O-[]).
O = [gato, come, gato] ;
O = [gato, come, perro] ;
O = [gato, come, pescado]
Yes
  findall(_0,oración(_0-[]),_L),length(_L,N).
 = 64
```
Gramáticas libres de contexto en Prolog con listas de diferencia

## Reconocedor de GLC mediante listas de diferencia

Otros usos de la gramática (cont.)

 $\triangleright$  Reconocedor de las categorías gramaticales

```
?- sintagma_nominal([el,gato]-[]).
Yes
?- sintagma_nominal([un,gato]-[]).
No
```
 $\triangleright$  Generador de las categorias gramaticales

?- findall(\_SN,sintagma\_nominal(\_SN-[]),L). L = [[gato],[perro],[pescado],[carne], [el,gato],[el,perro],[el,pescado],[el,carne]]

Gramáticas de cláusulas definidas

Ejemplo de gramática de cláusulas definidas

## Tema 5: Procesamiento del lenguaje natural

#### 1. [Gramáticas libres de contexto](#page-2-0)

[Conceptos de gramáticas libres de contexto](#page-2-0)

#### 2. [Gramáticas libres de contexto en Prolog](#page-6-0)

[Gramáticas libres de contexto en Prolog con append](#page-6-0) [Gramáticas libres de contexto en Prolog con listas de diferencia](#page-11-0)

#### 3. [Gramáticas de cláusulas definidas](#page-16-0)

#### [Ejemplo de gramática de cláusulas definidas](#page-16-0)

<span id="page-16-0"></span>[Reglas recursivas en GCD](#page-23-0) [GCD para un lenguaje formal](#page-30-0) [Árbol de análisis con GCD](#page-33-0) [Concordancias en GCD](#page-37-0) [Llamadas a Prolog en GCD](#page-42-0) [Separación del lexicón de las reglas](#page-47-0) Gramáticas de cláusulas definidas

Ejemplo de gramática de cláusulas definidas

# Ejemplo de gramática de cláusulas definidas

 $\blacktriangleright$  Definición

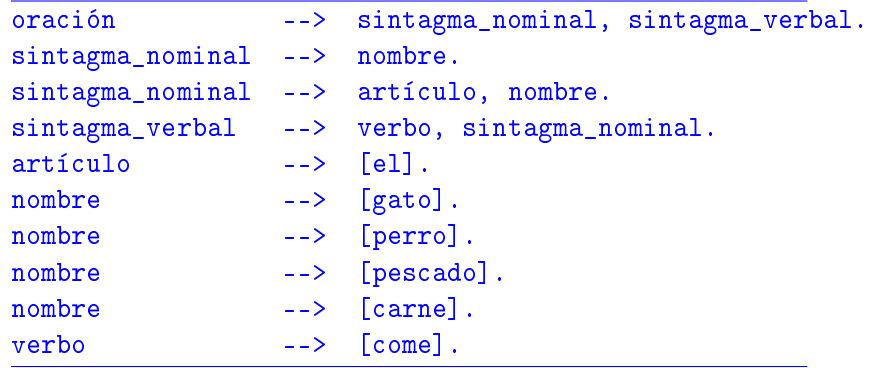

Gramáticas de cláusulas definidas

Ejemplo de gramática de cláusulas definidas

## Usos de gramática de cláusulas definidas

 $\blacktriangleright$  Reconocimiento de oraciones

```
?- oración([el,gato,come,pescado],[]).
Yes
?- oración([el,come,pescado]-[]).
No
```
 $\blacktriangleright$  Generación de las oraciones

```
?- oración(O,[]).
O = [gato, come, gato] ;
O = [gato, come, perro] ;
O = [gato, come, pescado]
Yes
?- findall(_O,oración(_O,[]),_L),length(_L,N).
N = 64
```
Gramáticas de cláusulas definidas

Ejemplo de gramática de cláusulas definidas

### Usos de gramáticas de cláusulas definidas

 $\triangleright$  Reconocedor de las categorías gramaticales

```
?- sintagma_nominal([el,gato],[]).
Yes
?- sintagma_nominal([un,gato],[]).
No
```
<sup>I</sup> Generador de las categorias gramaticales

```
?- findall(_SN,sintagma_nominal(_SN,[]),L).
L = [[gato],[perro],[pescado],[carne],
     [el,gato],[el,perro],[el,pescado],[el,carne]]
```
Gramáticas de cláusulas definidas

Ejemplo de gramática de cláusulas definidas

## Usos de gramáticas de cláusulas definidas

 $\blacktriangleright$  Determinación de elementos

```
?- oración([X,gato,Y,pescado],[]).
X = e1Y = \text{cone};
No
```
**La relación phrase** 

```
?- phrase(oración,[el,gato,come,pescado]).
Yes
?- phrase(sintagma_nominal,L).
L = [gato] ;
L = [perro]
Yes
```
Gramáticas de cláusulas definidas

Ejemplo de gramática de cláusulas definidas

## Compilación de gramáticas de cláusulas definidas

```
?- listing([oración,sintagma_nominal,
             sintagma_verbal,
             artículo, nombre, verbo]).
or\alpha(i(A,B) := sint\alpha_{m,n}nominal(A,C), sintagma_verbal(C,B).
sintagram_{normal}(A,B) :- nombre(A,B).
sintagma\_nominal(A, B) :- artículo(A, C), nombre(C, B).sintagma verbal(A, B) :- verbo(A, C), sintagma nominal(C,B).
artículo([el|A], A).
nombre([gato|A], A).
nombre([perro|A], A).
nombre([pescado|A], A).
nombre([carne|A], A).
verbo([come|A], A).
Yes
```
Gramáticas de cláusulas definidas

Ejemplo de gramática de cláusulas definidas

## Eficiencia de gramáticas de cláusulas definidas

```
?- time(oración([el,gato,come,pescado],[])).
% 9 inferences in 0.00 seconds (Infinite Lips)
Yes
```

```
?- time(oración([el,come,pescado]-[])).
% 5 inferences in 0.00 seconds (Infinite Lips)
No
```
#### 1. [Gramáticas libres de contexto](#page-2-0)

[Conceptos de gramáticas libres de contexto](#page-2-0)

#### 2. [Gramáticas libres de contexto en Prolog](#page-6-0)

[Gramáticas libres de contexto en Prolog con append](#page-6-0) [Gramáticas libres de contexto en Prolog con listas de diferencia](#page-11-0)

#### 3. [Gramáticas de cláusulas definidas](#page-16-0)

[Ejemplo de gramática de cláusulas definidas](#page-16-0) [Reglas recursivas en GCD](#page-23-0) [GCD para un lenguaje formal](#page-30-0) [Árbol de análisis con GCD](#page-33-0) [Concordancias en GCD](#page-37-0) [Llamadas a Prolog en GCD](#page-42-0)

<span id="page-23-0"></span>[Separación del lexicón de las reglas](#page-47-0)

Gramáticas de cláusulas definidas

Reglas recursivas en GCD

## Reglas recursivas en GCD

Problema: Extender el ejemplo de GCD para aceptar oraciones como [el,gato,come,pescado,o,el,perro,come,pescado]

▶ Primera propuesta (GCD)

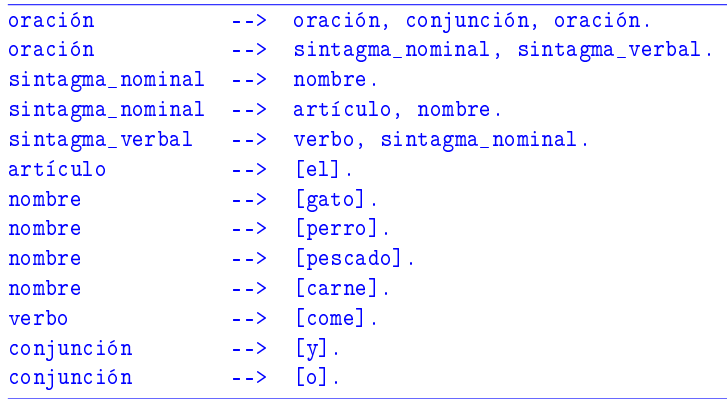

Reglas recursivas en GCD

### Reglas recursivas en GCD

 $\blacktriangleright$  Problema con la primera propuesta:

```
?- oración([el,gato,come,pescado,o,el,perro,come,pescado],[]).
ERROR: Out of local stack
```

```
?- listing(oración).
oración(A, B) :-
   oración(A, C),
   conjunción(C, D),
   oración(D, B).
oración(A, B) :-
   sintagma_nominal(A, C),
   sintagma_verbal(C, B).
Yes
```
Gramáticas de cláusulas definidas

 $\mathrel{\rule{0pt}{\text{\rule{0pt}{1.5ex}}}}$  Reglas recursivas en GCD

### Reglas recursivas en GCD

 $\blacktriangleright$  Segunda propuesta

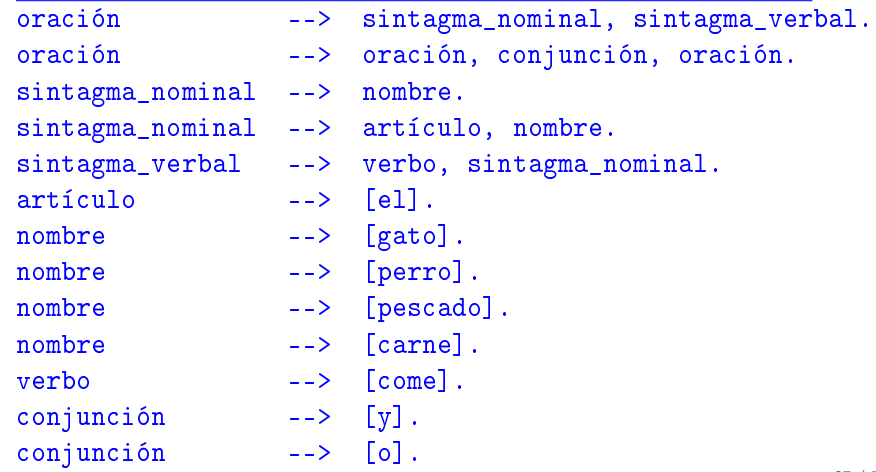

#### Reglas recursivas en GCD

### Reglas recursivas en GCD

**Problema con la segunda propuesta:** 

```
?- oración([el,gato,come,pescado,o,el,perro,come,pescado],[]).
Yes
```

```
?- oración([un,gato,come],[]).
ERROR: Out of local stack
```
Gramáticas de cláusulas definidas

 $L_{\text{Reglas recursivas en GCD}}$ 

### Reglas recursivas en GCD

#### $\blacktriangleright$  Tercera propuesta

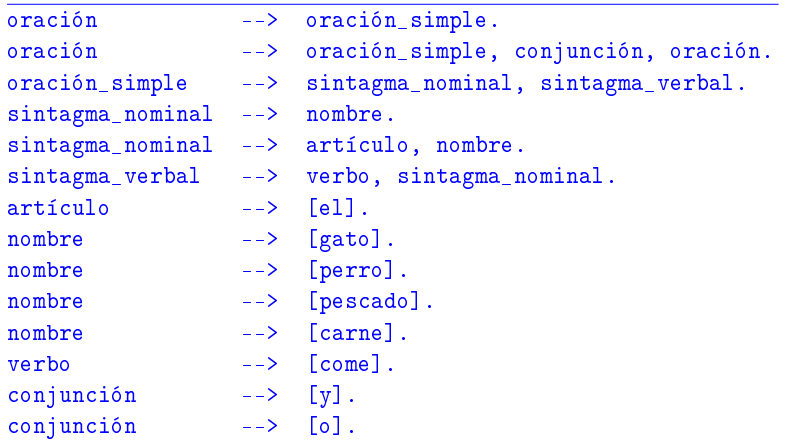

Reglas recursivas en GCD

### Reglas recursivas en GCD

**>** Solución con la tercera propuesta:

```
?- oración([el,gato,come,pescado,o,el,perro,come,pescado],[]).
Yes
```

```
?- oración([un,gato,come],[]).
No
```
#### 1. [Gramáticas libres de contexto](#page-2-0)

[Conceptos de gramáticas libres de contexto](#page-2-0)

#### 2. [Gramáticas libres de contexto en Prolog](#page-6-0)

[Gramáticas libres de contexto en Prolog con append](#page-6-0) [Gramáticas libres de contexto en Prolog con listas de diferencia](#page-11-0)

#### 3. [Gramáticas de cláusulas definidas](#page-16-0)

<span id="page-30-0"></span>[Ejemplo de gramática de cláusulas definidas](#page-16-0) [Reglas recursivas en GCD](#page-23-0) [GCD para un lenguaje formal](#page-30-0) [Árbol de análisis con GCD](#page-33-0) [Concordancias en GCD](#page-37-0) [Llamadas a Prolog en GCD](#page-42-0) [Separación del lexicón de las reglas](#page-47-0)

[PD Tema 5: Procesamiento del lenguaje natural](#page-0-0) Gramáticas de cláusulas definidas GCD para un lenguaje formal

# GCD para el lenguaje formal  $\{a^n b^n : n \in \mathbb{N}\}\$

```
\blacktriangleright Sesión
   ?- s([a,a,b,b],[]).
   Yes
   ?- s([a,a,b,b,b],[]).
   No
   ?- s(X, []).
   X = [];
   X = [a, b] ;
   X = [a, a, b, b] ;
   X = [a, a, a, b, b, b]
   Yes
```
[PD Tema 5: Procesamiento del lenguaje natural](#page-0-0) Gramáticas de cláusulas definidas GCD para un lenguaje formal

# GCD para el lenguaje formal  $\{a^n b^n : n \in \mathbb{N}\}\$

- $\triangleright$  GCD
	- $s \rightarrow \lceil \rceil$ .  $s \rightarrow \infty$  i,s,d.  $i \rightarrow -$  [a].  $d \rightarrow > [b]$ .

#### 1. [Gramáticas libres de contexto](#page-2-0)

[Conceptos de gramáticas libres de contexto](#page-2-0)

#### 2. [Gramáticas libres de contexto en Prolog](#page-6-0)

[Gramáticas libres de contexto en Prolog con append](#page-6-0) [Gramáticas libres de contexto en Prolog con listas de diferencia](#page-11-0)

#### 3. [Gramáticas de cláusulas definidas](#page-16-0)

[Ejemplo de gramática de cláusulas definidas](#page-16-0) [Reglas recursivas en GCD](#page-23-0) [GCD para un lenguaje formal](#page-30-0) [Árbol de análisis con GCD](#page-33-0) [Concordancias en GCD](#page-37-0) [Llamadas a Prolog en GCD](#page-42-0)

<span id="page-33-0"></span>[Separación del lexicón de las reglas](#page-47-0)

[PD Tema 5: Procesamiento del lenguaje natural](#page-0-0) Gramáticas de cláusulas definidas Árbol de análisis con GCD

## Árbol de análisis con GCD

 $\blacktriangleright$  Ejemplo de cálculo del árbol de análisis:

```
?- oración(A,[el,gato,come,pescado],[]).
A = o(sn(art(e1), n(gato)), sv(v(come), sn(n(pescado))))Yes
```
## Árbol de análisis con GCD

▶ Definición de GCD con árbol de análisis

```
oración(o(SN,SV)) --> sintagma_nominal(SN),
                             sintagma_verbal(SV).
sintagma\_nominal(sn(N)) --> nombre(N).
sintagma\_nominal(sn(Art,N)) --> artículo(Art),nombre(N).
sintagma\_verbal(sv(V,SN)) --> verbo(V),
                             sintagma_nominal(SN).
artículo(art(el)) --> [el].
nombre(n(gato)) --> [gato].
nombre(n(perro)) --> [perro].
nombre(n(pescado)) --> [pescado].
nombre(n(carne)) \longrightarrow [carne].
verbo(v(\text{come})) ---& [come].
```
Gramáticas de cláusulas definidas

Árbol de análisis con GCD

## Árbol de análisis con GCD: Compilación

```
?- listing([oración,sintagma_nominal,sintagma_verbal,
             artículo,nombre,verbo]).
oración(o(A, B), C, D) :-
   sintagma_nominal(A, C, E), sintagma_verbal(B, E, D).
sintagma\_nominal(sn(A), B, C) :- nombre(A, B, C).
sintagma\_nominal(sn(A, B), C, D) :-
   artículo(A, C, E), nombre(B, E, D).
sintagma_verbal(sv(A, B), C, D) :-
   verbo(A, C, E), sintagma_nominal(B, E, D).
artículo(art(el), [el|A], A).
nombre(n(gato), [gato|A], A).
nombre(n(perro), [perro|A], A).
nombre(n(pescado), [pescado|A], A).
nombre(n(carne), [carne|A], A).
verbo(v(\text{come}), [\text{come}|A], A).
Yes
```
#### 1. [Gramáticas libres de contexto](#page-2-0)

[Conceptos de gramáticas libres de contexto](#page-2-0)

#### 2. [Gramáticas libres de contexto en Prolog](#page-6-0)

[Gramáticas libres de contexto en Prolog con append](#page-6-0) [Gramáticas libres de contexto en Prolog con listas de diferencia](#page-11-0)

#### 3. [Gramáticas de cláusulas definidas](#page-16-0)

[Ejemplo de gramática de cláusulas definidas](#page-16-0) [Reglas recursivas en GCD](#page-23-0) [GCD para un lenguaje formal](#page-30-0) [Árbol de análisis con GCD](#page-33-0)

#### [Concordancias en GCD](#page-37-0)

<span id="page-37-0"></span>[Llamadas a Prolog en GCD](#page-42-0) [Separación del lexicón de las reglas](#page-47-0) [PD Tema 5: Procesamiento del lenguaje natural](#page-0-0) Gramáticas de cláusulas definidas Concordancias en GCD

### Concordancia de género en GCD

Ejemplos de concordancia de género en GCD

```
?- phrase(oración,[el,gato,come,pescado]).
Yes
```
?- phrase(oración,[la,gato,come,pescado]). No

?- phrase(oración,[la,gata,come,pescado]). Yes

Concordancias en GCD

### Concordancia de género en GCD

Definición de GCD con concordancia en género:

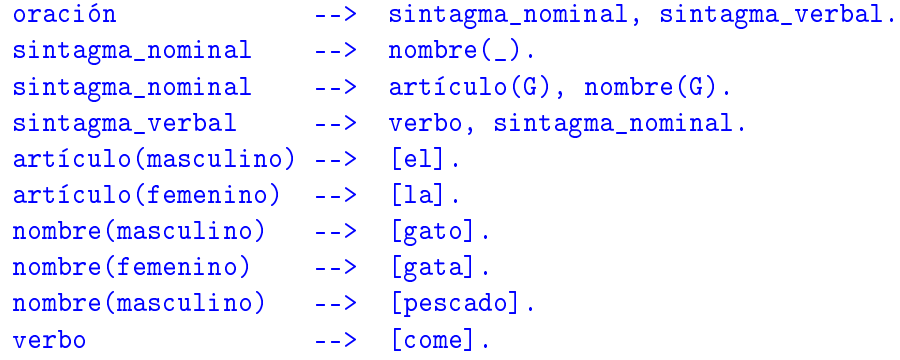

```
PD Tema 5: Procesamiento del lenguaje natural
Gramáticas de cláusulas definidas
  Concordancias en GCD
```
### Concordancia de número en GCD

Ejemplo de concordancia de número en GCD

```
?- phrase(oración,[el,gato,come,pescado]).
Yes
```
?- phrase(oración,[los,gato,come,pescado]). No

?- phrase(oración,[los,gatos,comen,pescado]). Yes

Concordancias en GCD

## Concordancia de número en GCD

Definición de GCD con concordancia de número:

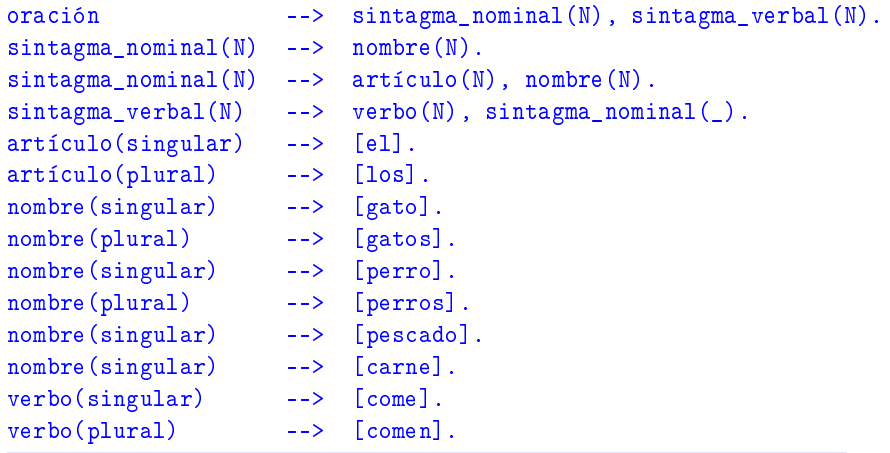

#### 1. [Gramáticas libres de contexto](#page-2-0)

[Conceptos de gramáticas libres de contexto](#page-2-0)

#### 2. [Gramáticas libres de contexto en Prolog](#page-6-0)

[Gramáticas libres de contexto en Prolog con append](#page-6-0) [Gramáticas libres de contexto en Prolog con listas de diferencia](#page-11-0)

#### 3. [Gramáticas de cláusulas definidas](#page-16-0)

<span id="page-42-0"></span>[Ejemplo de gramática de cláusulas definidas](#page-16-0) [Reglas recursivas en GCD](#page-23-0) [GCD para un lenguaje formal](#page-30-0) [Árbol de análisis con GCD](#page-33-0) [Concordancias en GCD](#page-37-0) [Llamadas a Prolog en GCD](#page-42-0) [Separación del lexicón de las reglas](#page-47-0)

Llamadas a Prolog en GCD

## Ejemplo de GCD no GCL

```
GCD para el lenguaje formal \{a^n b^n c^n : n \in \mathbb{N}\}\
```

```
\blacktriangleright Sesión
    ? - s([a,a,b,b,c,c],[]).<br>Yes
    Yes
   ? - s([a,a,b,b,b,c,c],[]).No
     ?- s(X, []).X = [] ;X = [a, b, c] ;
     X = [a, a, b, b, c, c]
     Yes
```
Llamadas a Prolog en GCD

### Ejemplo de GCD no GCL

 $\triangleright$  GCD

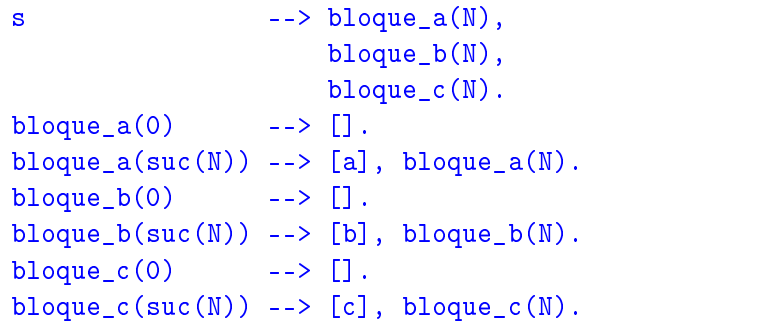

Llamadas a Prolog en GCD

### GCD con llamadas a Prolog

GCD para el lenguaje formal  $L = \{a^{2n}b^{2n}c^{2n} : n \in \mathbb{N}\}.$ 

```
\blacktriangleright Ejemplos
    ?- s([a,a,b,b,c,c],[]).
   Yes
   \Big| ? - s([a, b, c], [] \Big).
    No
    ?- s(X, []).
    X = \begin{bmatrix} 1 \\ 1 \end{bmatrix}X = [a, a, b, b, c, c];
   X = [a, a, a, a, b, b, b, c, c, c, c];
    X = [a,a,a,a,a,a,b,b,b,b,b,b,c,c,c,c,c]Yes
```
Llamadas a Prolog en GCD

## GCD con llamadas a Prolog

 $\triangleright$  GCD

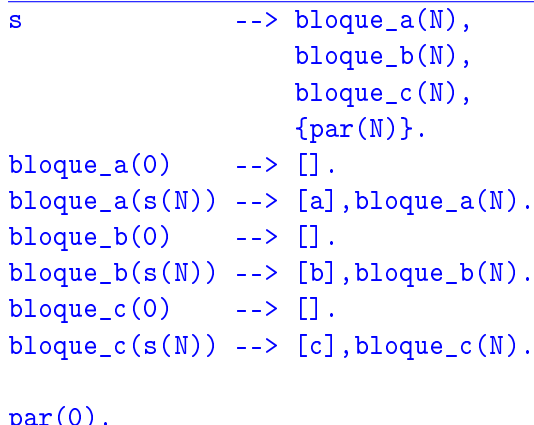

par(0).  $par(s(s(N)))$  :-  $par(N)$ .

Separación del lexicón de las reglas

### Tema 5: Procesamiento del lenguaje natural

#### 1. [Gramáticas libres de contexto](#page-2-0)

[Conceptos de gramáticas libres de contexto](#page-2-0)

#### 2. [Gramáticas libres de contexto en Prolog](#page-6-0)

[Gramáticas libres de contexto en Prolog con append](#page-6-0) [Gramáticas libres de contexto en Prolog con listas de diferencia](#page-11-0)

#### 3. [Gramáticas de cláusulas definidas](#page-16-0)

<span id="page-47-0"></span>[Ejemplo de gramática de cláusulas definidas](#page-16-0) [Reglas recursivas en GCD](#page-23-0) [GCD para un lenguaje formal](#page-30-0) [Árbol de análisis con GCD](#page-33-0) [Concordancias en GCD](#page-37-0) [Llamadas a Prolog en GCD](#page-42-0) [Separación del lexicón de las reglas](#page-47-0)

Gramáticas de cláusulas definidas

Separación del lexicón de las reglas

### Separación de reglas y lexicón

 $\blacktriangleright$  Lexicón

lex(el,artículo). lex(gato,nombre). lex(perro,nombre). lex(pescado,nombre). lex(carne,nombre). lex(come,verbo).

Gramáticas de cláusulas definidas

Separación del lexicón de las reglas

### Separación de reglas y lexicón

 $\blacktriangleright$  Regla

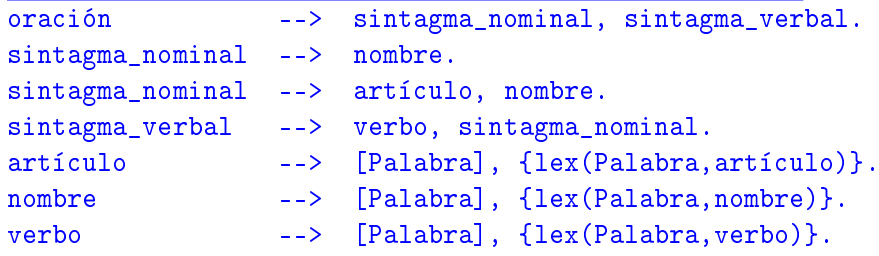

 $\blacktriangleright$  Sesión

```
?- oración([el,gato,come,pescado],[]).
Yes
?- oración([el,come,pescado],[]).
No
```
Gramáticas de cláusulas definidas

Separación del lexicón de las reglas

### Separación de reglas y lexicón con concordancia

- $\blacktriangleright$  Sesión
	- ?- oración([el,gato,come,pescado],[]). ==> Yes
	- ?- oración([los,gato,come,pescado],[]). ==> No
	- ?- oración([los,gatos,comen,pescado],[]). ==> Yes

#### $\blacktriangleright$  Lexicón

lex(el,artículo,singular). lex(los,artículo,plural). lex(gato,nombre,singular). lex(gatos,nombre,plural). lex(perro,nombre,singular). lex(perros,nombre,plural). lex(pescado,nombre,singular). lex(pescados,nombre,plural). lex(carne,nombre,singular). lex(carnes,nombre,plural). lex(come,verbo,singular). lex(comen,verbo,plural).

Separación del lexicón de las reglas

## Separación de reglas y lexicón con concordancia

 $\blacktriangleright$  Reglas

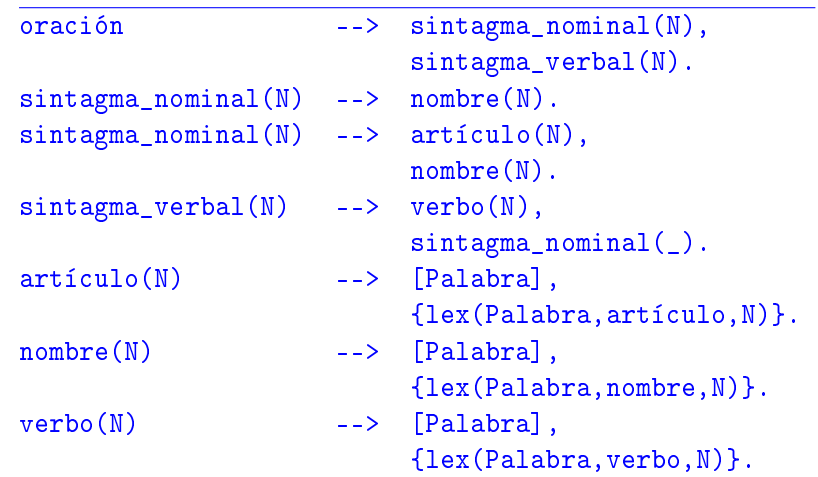

Gramáticas de cláusulas definidas

Separación del lexicón de las reglas

### Lexicón con género y número

- $\blacktriangleright$  Sesión
	- ?- oración([la,profesora,lee,un,libro],[]). ==> Yes ?- oración([la,profesor,lee,un,libro],[]). ==> No ?- oración([los,profesores,leen,un,libro],[]). ==> Yes
	- ?- oración([los,profesores,leen],[]). ==> Yes
	- ?- oración([los,profesores,leen,libros],[]). ==> Yes

Gramáticas de cláusulas definidas

Separación del lexicón de las reglas

### Lexicón con género y número

 $\blacktriangleright$  Lexicón

lex(el,determinante,masculino,singular). lex(los,determinante,masculino,plural). lex(la,determinante,femenino,singular). lex(las,determinante,femenino,plural). lex(un,determinante,masculino,singular). lex(una,determinante,femenino,singular). lex(unos,determinante,masculino,plural). lex(unas,determinante,femenino,plural). lex(profesor,nombre,masculino,singular). lex(profesores,nombre,masculino,plural). lex(profesora,nombre,femenino,singular). lex(profesoras,nombre,femenino,plural). lex(libro,nombre,masculino,singular). lex(libros,nombre,masculino,plural). lex(lee,verbo,singular). lex(leen,verbo,plural).

Gramáticas de cláusulas definidas

Separación del lexicón de las reglas

### Lexicón con género y número

 $\blacktriangleright$  Reglas

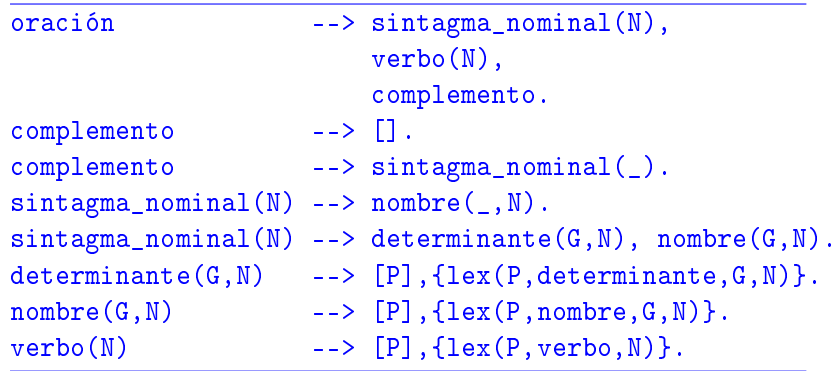

## Bibliografía

- ▶ P. Blackburn, J. Bos y K. Striegnitz Learn Prolog Now! [<http://www.coli.uni-sb.de/~kris/learn-prolog-now>]
	- ▶ Cap. 7 "Definite Clause Grammars"
	- ▶ Cap. 8 "More Definite Clause Grammars"
- ▶ I. Bratko Prolog Programming for Artificial Intelligence (Third ed.) (Prentice–Hall, 2001)
	- $\triangleright$  Cap 21: "Language Processing with Grammar Rules"
- ▶ P. Flach Simply Logical (Intelligent Reasoning by Example) (John Wiley, 1994)
	- $\triangleright$  Cap. 7: "Reasoning with natural languaje"
- $\triangleright$  U. Nilsson y J. Maluszynski Logic, Programming and Prolog (2nd) ed.) (Autores, 2000) [<http://www.ida.liu.se/~ulfni/lpp>]
	- $\blacktriangleright$  Cap. 10 "Logic and grammars"
- <span id="page-55-0"></span> $\blacktriangleright$  L. Sterling y E. Shapiro The Art of Prolog (2nd edition) (The MIT Press, 1994)
	- $\blacktriangleright$  Cap. 19: "Logic grammars"